## Das iPad als Unterrichtshilfe für die Lehrkraft

## Schulentwicklungstag Oberbayern Holzkirchen 18.11.2017

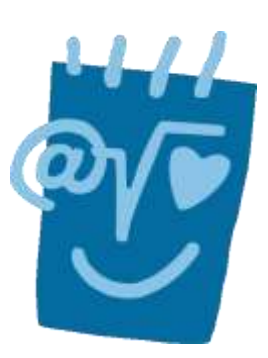

"GoodReader" ist ein weiterer Dokumenten-Manager,

Notability, eine leistungsstarke App zum Anfertigen von Notizen. Man kann damit Dokumente kommentieren, Ideen skizzieren, Vorträge aufzeichnen und vieles mehr

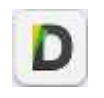

Die gratis App "documents" ist ein Dokumenten- kostenpflichtig, dafür umfangreicher und komfortabler. Manager, der mit PDFs, Office-Dateien, Fotos und Videos zurechtkommt; die App kann über iTunes, iCloud, DropBox sowie GoogleDocs synchronisiert werden.

## Schüleraktivierende Methoden

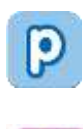

Mit der Universalapp "Popplet" lassen sich auf sehr leichte Art und Weise einfache Mindmaps erstellen. Große Erklärungen zur Bedienung sind nicht nötig, da sich die einzelnen Schaltflächen fast von selbst erklären.

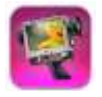

Ì

ļ

Ξ

Erstellen von animierten Kurzfilmen.

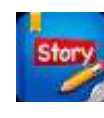

iStopMotion für Trickfilme StoryBuddy 2, einfaches Tool zum Bücher erstellen

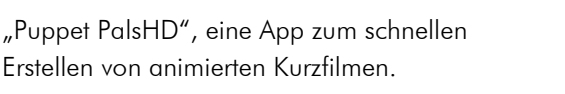

"Comic Book" erstellt mit Bildern der Kamera oder aus dem Album blitzschnell Fotoromane.

"Pic Collage" zum Erstellen von Postern und Collagen mit Bildern der Kamera oder aus dem Album. Dies kann man zurechtschneiden, mit Filtern versehen und Sticker einfügen.

## Beispiele weiterer Apps

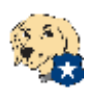

"K9", Browser mit Kinderschutz-Filter

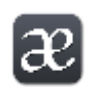

"Sounds" zum Üben der Lautschrift

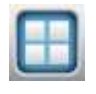

"Bitsboard", eine Flashcard-App mit Sound-Unterstützung zum Lernen von Vokabeln, beliebig erweiterbar und individuell zu bestücken.

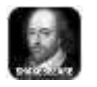

"Shakespeare", alle Stücke zum Nachlesen

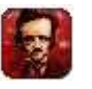

"iPoe", einige Short Storys, nett animiert

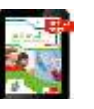

Digitaler Unterrichtsassistent zu Klett Green Line Bayern, App ab Winter 2017

Deutsche Bücher - 10.517 Klassische Werke der deutschen Literatur Abi Deutsch von Cornelsen Verlag GmbH Storyboards, Berliner Mauer georg@schlamp.de